Документ под ИНЦОСТЕРСТВО НАУКИ И ВЫСШЕГО ОБРАЗОВАНИЯ РОССИЙСКОЙ ФЕДЕРАЦИИ Дата подписания: 20.**Федерылы ное государс**твенное автономное образовательное учреждение **высшего образования** 10730ffe6b1ed036b744b6e9d97700b86**f5d4d7<sub>d</sub>eдов</mark>ательский технологический университет «МИСИС» Новотроицкий филиал** Информация о владельце: ФИО: Котова Лариса Анатольевна Должность: Директор филиала Уникальный программный ключ:

## Рабочая программа дисциплины (модуля)

# **Методы обработки экспериментальных данных**

Закреплена за подразделением Кафедра металлургических технологий и оборудования (Новотроицкий филиал)

Направление подготовки 22.03.02 Металлургия

Профиль

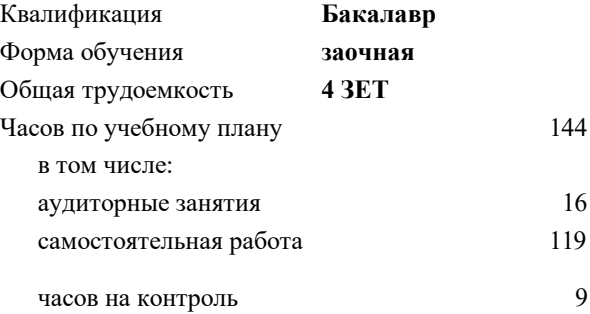

экзамен 3 Формы контроля на курсах:

#### **Распределение часов дисциплины по курсам**

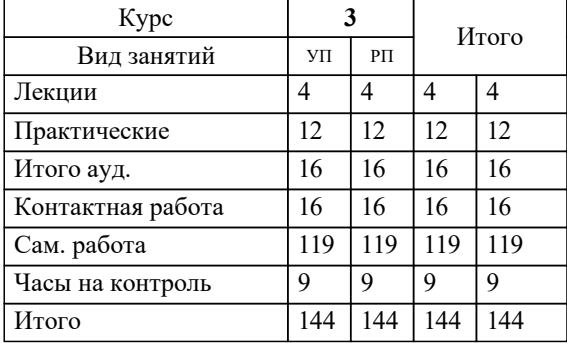

## **Методы обработки экспериментальных данных** Рабочая программа

Разработана в соответствии с ОС ВО:

Самостоятельно устанавливаемый образовательный стандарт высшего образования Федеральное государственное автономное образовательное учреждение высшего образования «Национальный исследовательский технологический университет «МИСИС» по направлению подготовки 22.03.02 Металлургия (уровень бакалавриата) (приказ от 02.12.2015 г. № № 602 о.в.)

### Составлена на основании учебного плана:

Направление подготовки 22.03.02 Металлургия Профиль. Металлургия черных металлов, 22.03.02\_20\_Металлургия\_Пр1\_заоч\_2020.plz.xml , утвержденного Ученым советом ФГАОУ ВО НИТУ "МИСиС" в составе соответствующей ОПОП ВО 21.05.2020, протокол № 10/зг

## Утверждена в составе ОПОП ВО:

Направление подготовки 22.03.02 Металлургия Профиль. Металлургия черных металлов, , утвержденной Ученым советом ФГАОУ ВО НИТУ "МИСиС" 21.05.2020, протокол № 10/зг

## **Кафедра металлургических технологий и оборудования (Новотроицкий филиал)** Рабочая программа одобрена на заседании

Протокол от 13.03.2024 г., №8

Руководитель подразделения к.п.н., доцент Нефедов А.В.

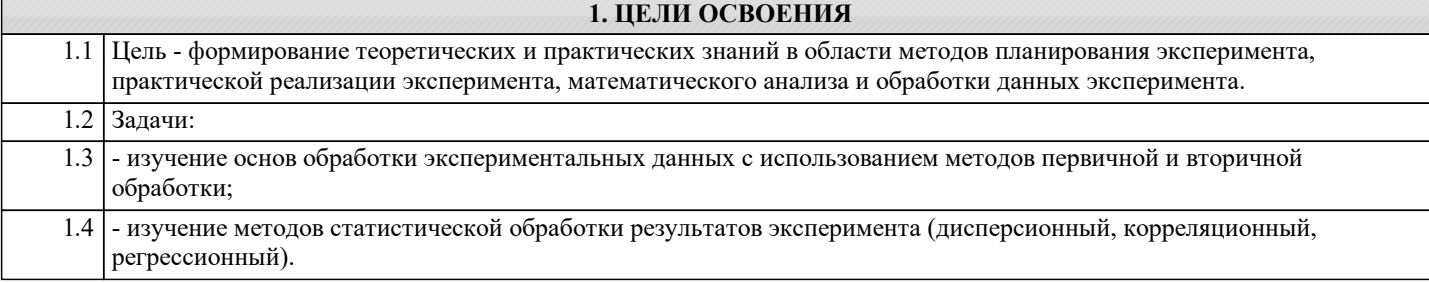

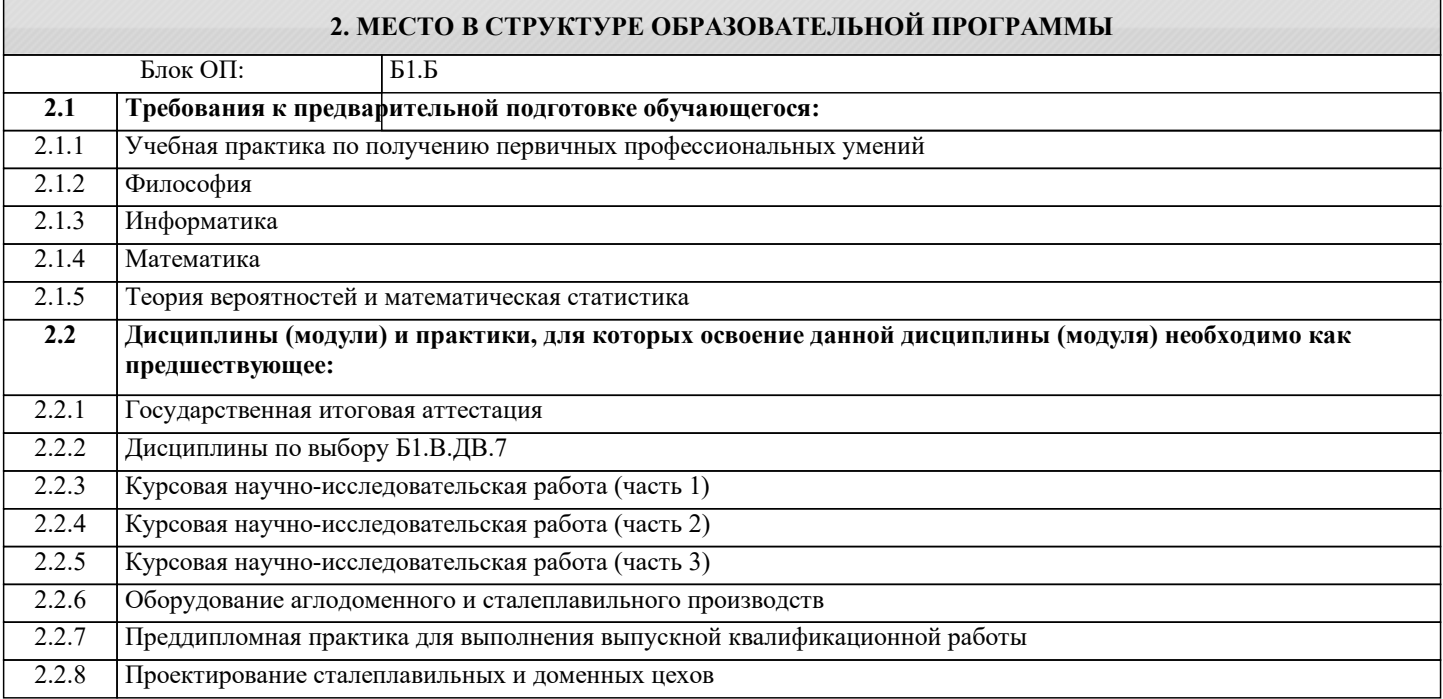

## **3. РЕЗУЛЬТАТЫ ОБУЧЕНИЯ ПО ДИСЦИПЛИНЕ, СООТНЕСЕННЫЕ С ФОРМИРУЕМЫМИ КОМПЕТЕНЦИЯМИ**

### **ПК-1.1: Способность к анализу и синтезу**

**Знать:**

ПК-1.1-З1 Методы анализа и синтеза изучаемых явлений и процессов в профессиональной деятельности

**УК-7.1: Способность анализировать продукцию, процессы и системы**

**Знать:**

УК-7.1-З1 Методику статистической обработки результатов эксперимента

**ПК-3.2: Готовность выявлять объекты для улучшения в технике и технологии**

**Знать:**

ПК-3.2-З1 Теоретические основы и особенности инженерного творчества и научно-исследовательской деятельности

**ОПК-7.1: Готовность выбирать средства измерений в соответствии с требуемой точностью и условиями эксплуатации**

**Знать:**

ОПК-7.1-З1 Теорию, средства и виды измерений

**УК-9.2: Способность осуществлять моделирование, анализ и экспериментальные исследования для решения проблем в профессиональной области**

**Знать:**

УК-9.2-З1 Методы статистической обработки результатов инженерного эксперимента

### **УК-7.1: Способность анализировать продукцию, процессы и системы**

**Уметь:**

УК-7.1-У1 Выполнять статистическую обработку результатов научного эксперимента

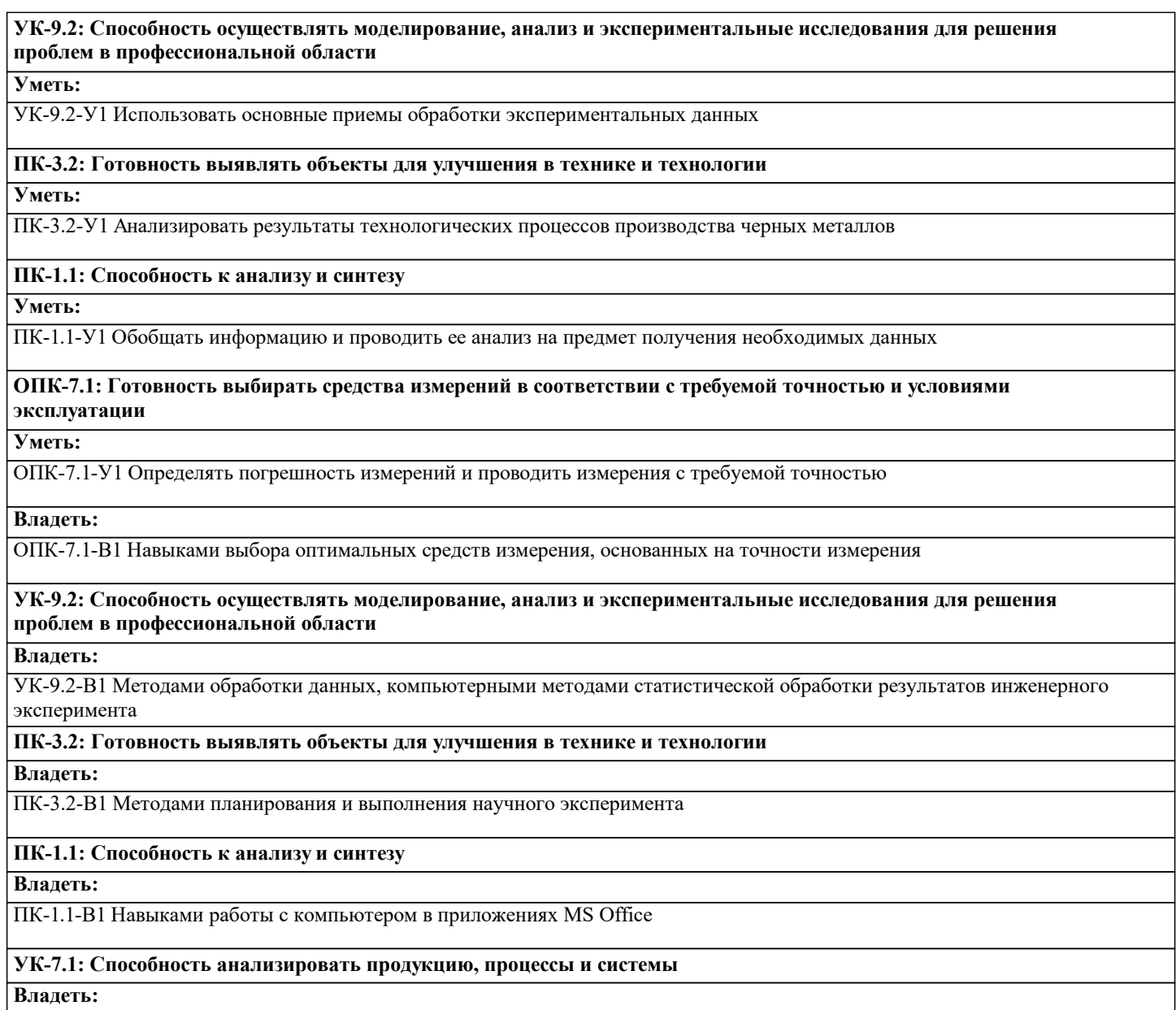

УК-7.1-В1 Методами оценки достоверности и воспроизводимости результатов эксперимента

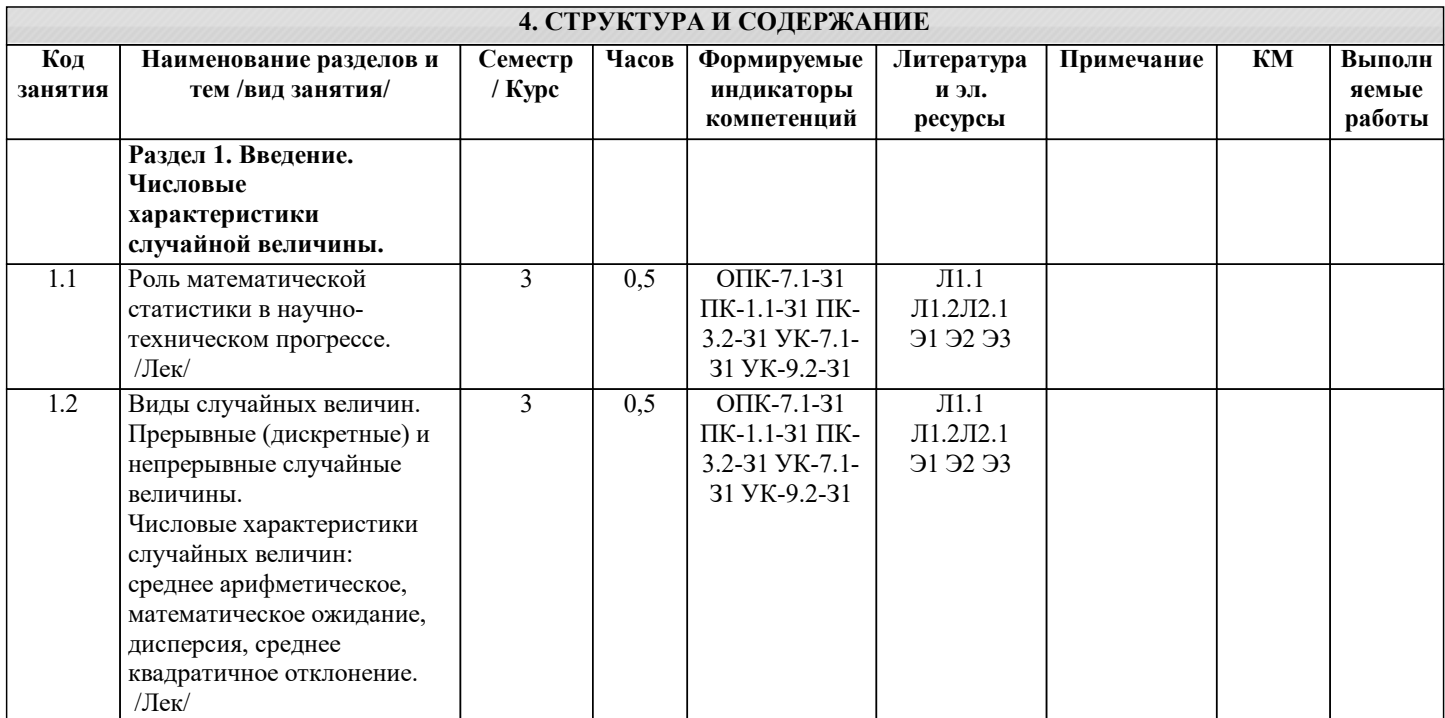

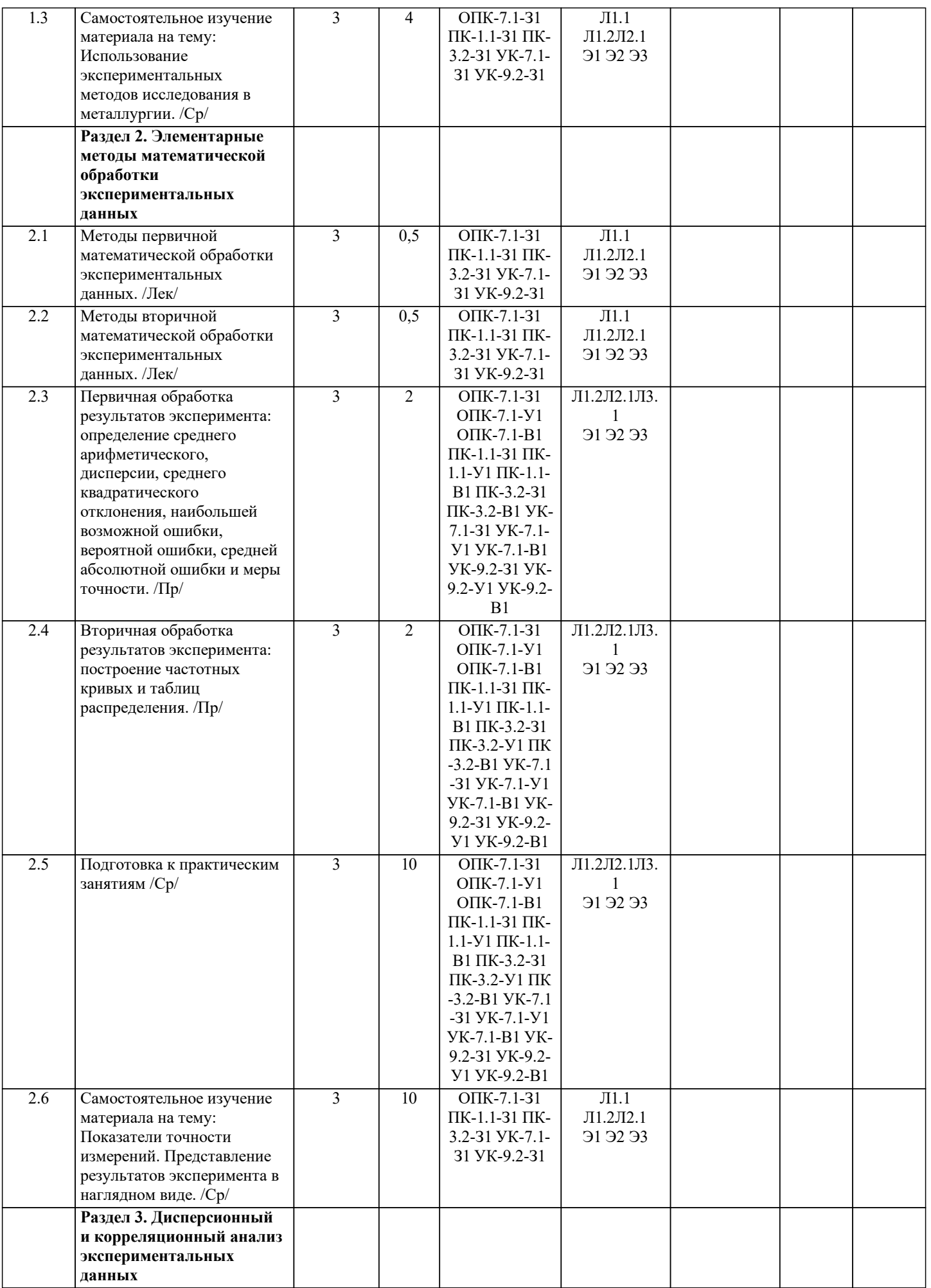

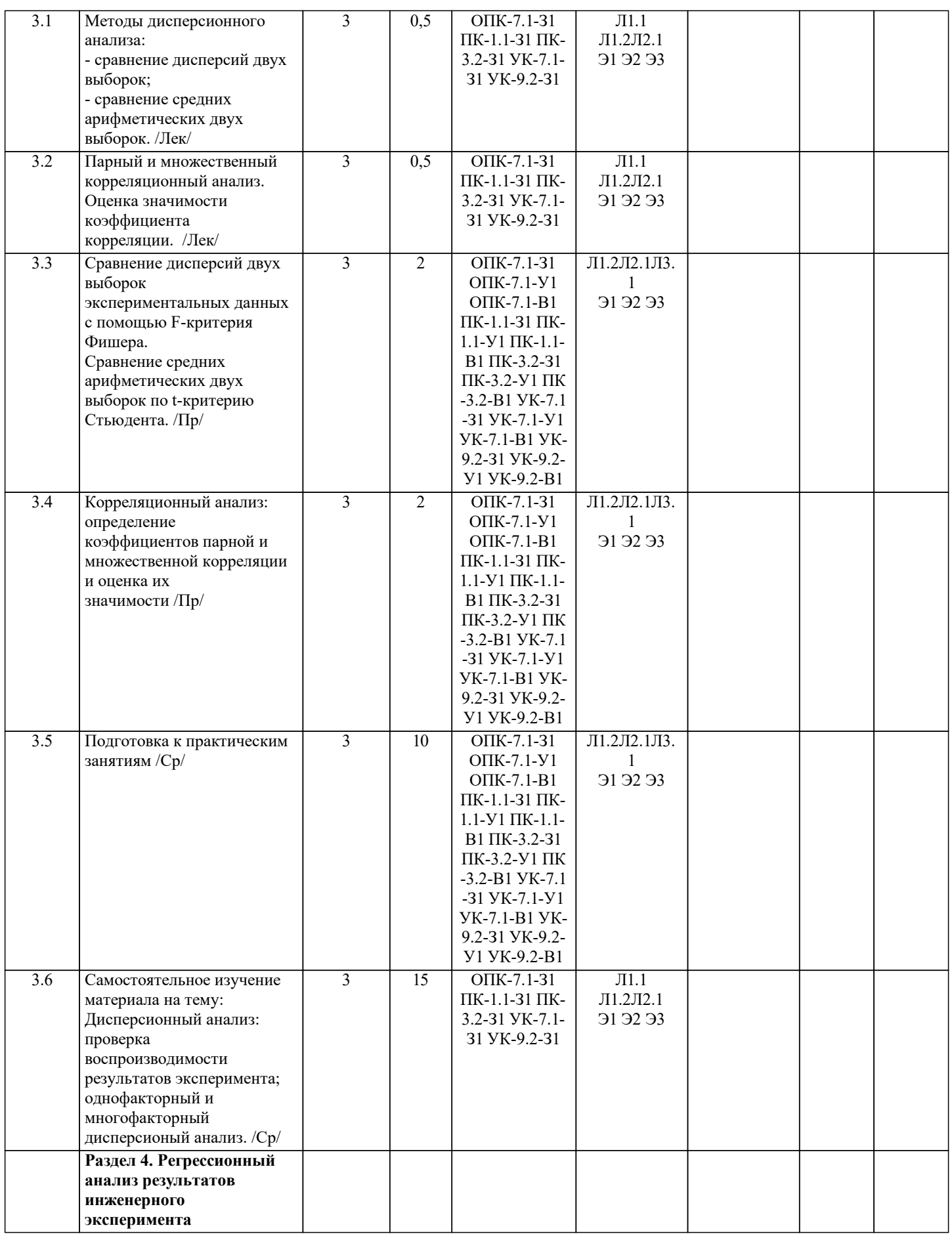

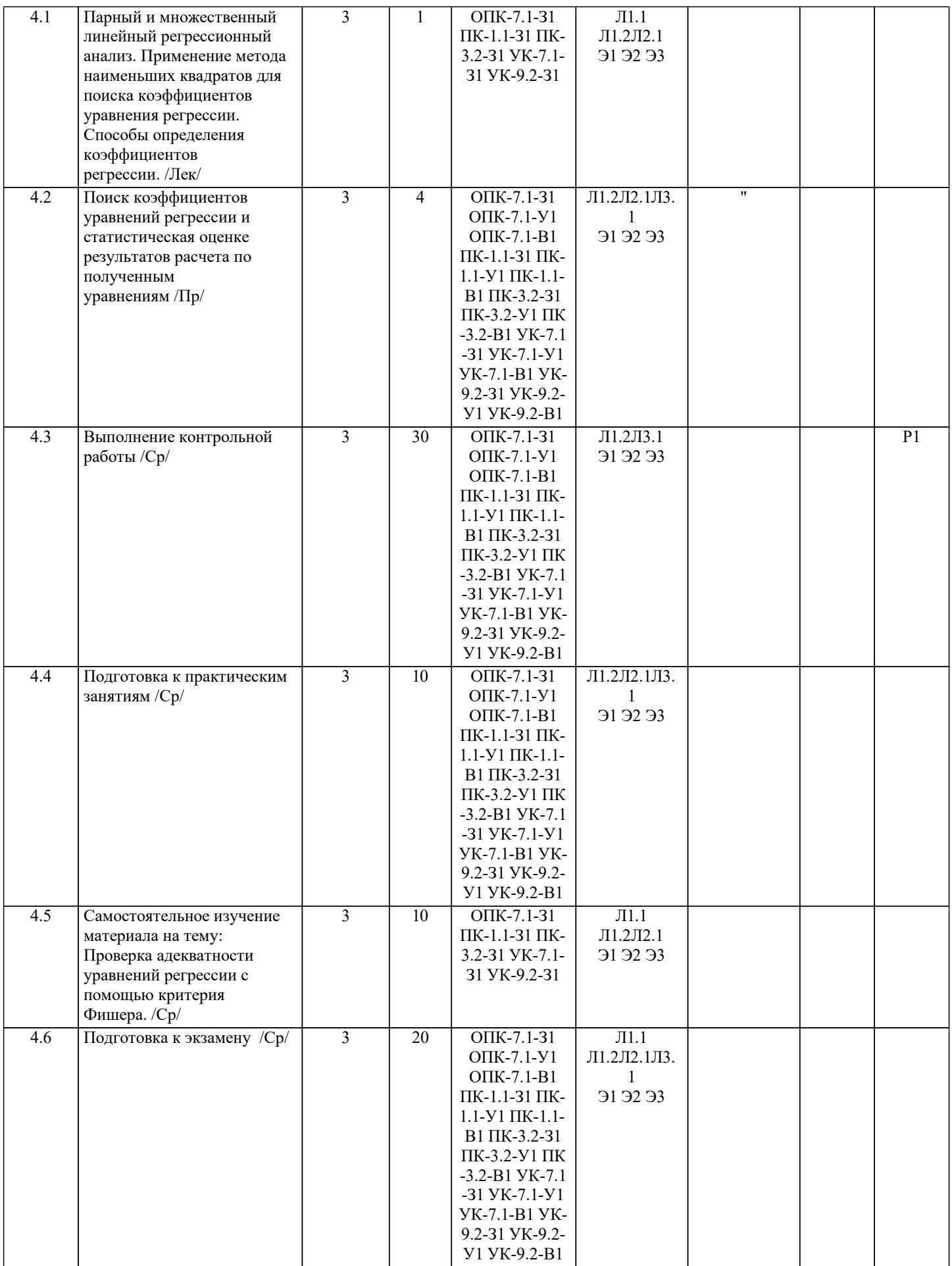

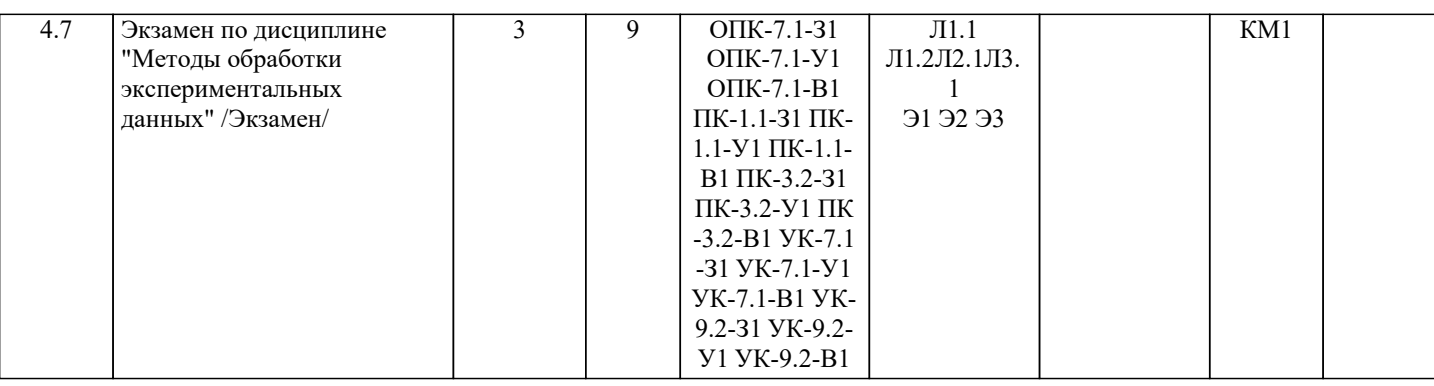

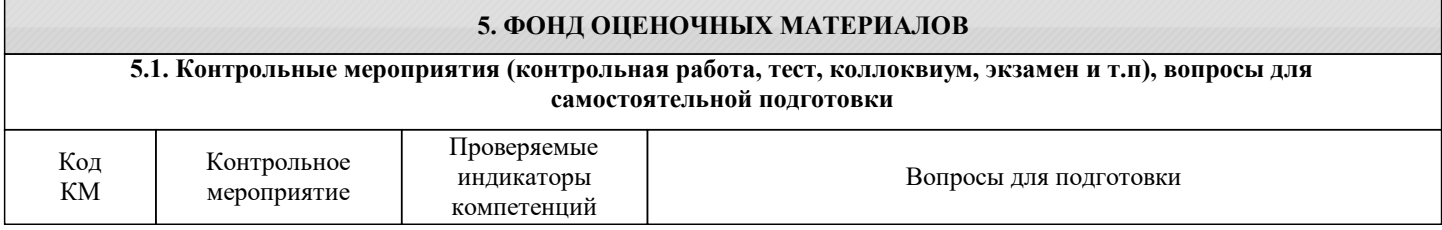

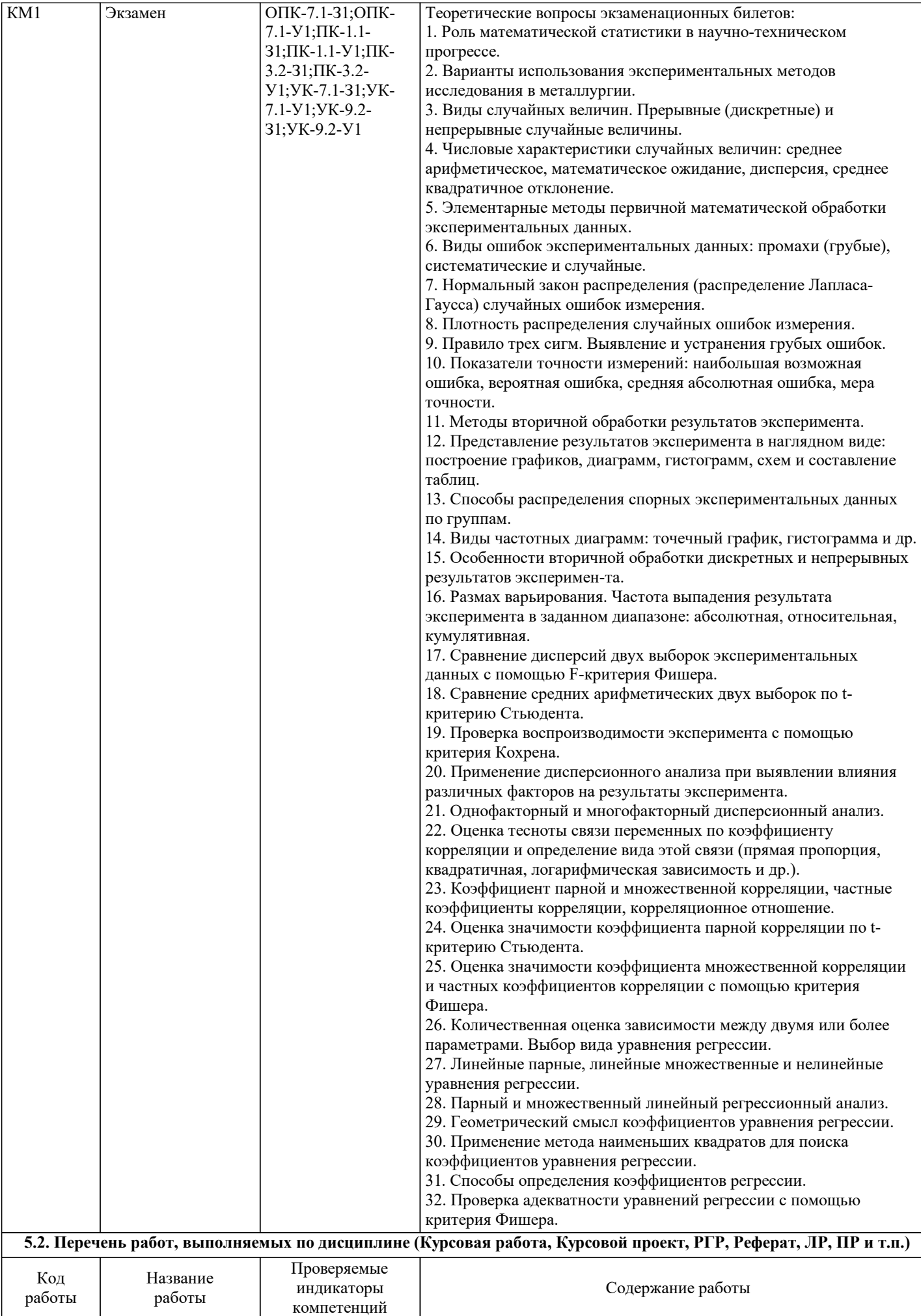

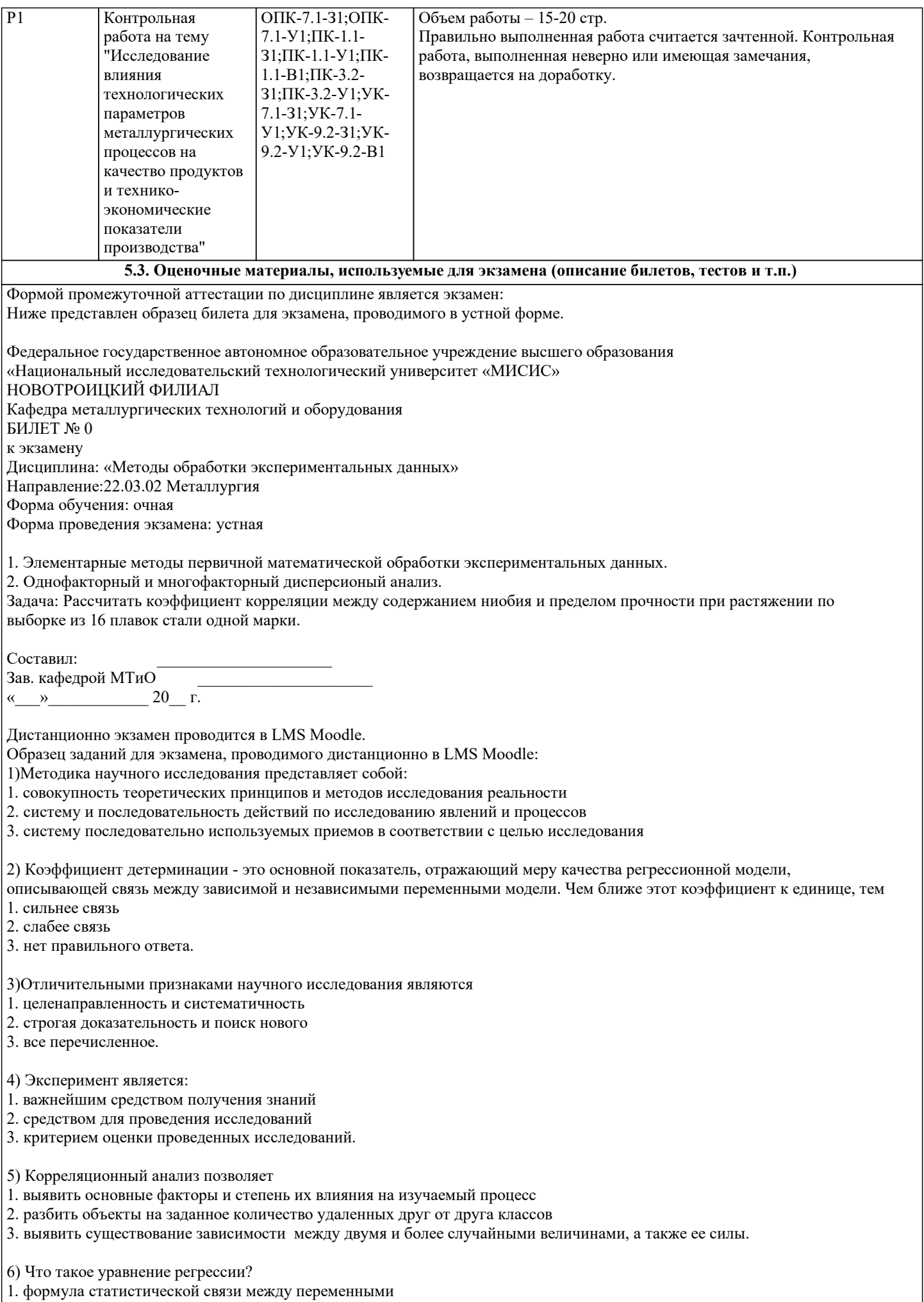

переменной величины при возрастании (убывании) другой 3. оба варианта 7) Основными числовыми характеристиками случайной величины являются 1. дисперсия, математическое ожидание 2. среднее арифметическое, дисперсия 3. среднее арифметическое, математическое ожидание, дисперсия, среднеквадратическое отклонение 8) Что такое полярный факторный эксперимент? 1. эксперимент, в котором реализуются все возможные сочетания уровней факторов 2. эксперимент, в котором реализуются максимальный и минимальный уровни факторов 3. любой эксперимент 9) В чем заключается суть первичной обработки экспериментальных данных? 1. оценке точности экспериментальных данных, исключение грубых ошибок 2. их систематизации и определении диапазона изменения параметров 3. оба варианта 5.4. Методика оценки освоения дисциплины (модуля, практики. НИР) При поведении экзамена в форме устного опроса критериями оценки являются: «Отлично» - студент демонстрирует системные теоретические знания, владеет терминологией, делает аргументированные выводы и обобщения, приводит примеры, показывает свободное владение монологической речью и способность быстро реагировать на уточняющие вопросы. «Хорошо» - студент демонстрирует прочные теоретические знания, владеет терминологией, делает аргументированные выводы и обобщения, приводит примеры, но при этом делает несущественные ошибки, которые быстро исправляет самостоятельно или при незначительной коррекции преподавателем. «Удовлетворительно» - студент демонстрирует неглубокие теоретические знания, проявляет слабо сформированные навыки анализа явлений и процессов, недостаточное умение делать аргументированные выводы и приводить примеры, показывает не достаточно свободное владение терминологией, логичностью и последовательностью изложения, делает ошибки, которые может исправить только при коррекции преподавателем. «Неудовлетворительно» - студент демонстрирует незнание теоретических основ предмета, не умеет делать аргументированные выводы и приводить примеры, не владеет терминологией, проявляет отсутствие логичности и последовательностью изложения, делает ошибки, которые не может исправить даже при коррекции преподавателем. При поведении экзамена в форме компьютерного тестирования критериями оценки являются:  $90 \leq$  Процент верных ответов  $\leq 100$  - отлично 75 < Процент верных ответов < 90 - хорошо  $60 \leq$  Процент верных ответов < 75 - удовлетворительно При оценке контрольной работы используется бинарная система, которая предусматривает следующие результаты и критерии оценивания: "зачтено" - контрольная работа выполнена в установленный срок с использованием рекомендаций преподавателя; правильно выполнен расчет всех параметров или допущено не более одного недочета; правильно построены графические зависимости между изучаемыми технологическими параметрами: сделаны выводы: "не зачтено" - работа не соответствует большинству прельявляемых требований преполавателя; расчеты параметров проведены с грубыми ошибками: неправильно построены графические зависимости между изучаемыми параметрами. отсутствуют выволы по работе. 6. УЧЕБНО-МЕТОДИЧЕСКОЕ И ИНФОРМАЦИОННОЕ ОБЕСПЕЧЕНИЕ 6.1. Рекомендуемая литература 6.1.1. Основная литература Заглавие Издательство, год, эл. адрес Авторы, составители Библиотека  $\overline{J11.1}$ О.С.Логунова, Обработка ИНФРА-М, 2018, П.Ю.Романов, экспериментальных данных Е.А.Ильина, на ЭВМ: учебник Ю.Б.Кухта,Л.Г.Егоро **B**<sub>2</sub>  $\overline{112}$ Гиссин В.И. Планирование эксперимента Ростов-на-Дону: Издательскои обработка результатов: полиграфический комплекс РГЭУ (PHHX), 2018, Учебное пособие http://biblioclub.ru/index.php? page=book&id=567016 6.1.2. Дополнительная литература

2. числовое соотношение между величинами, выраженное в виде тенденции к возрастанию (или убыванию) одной

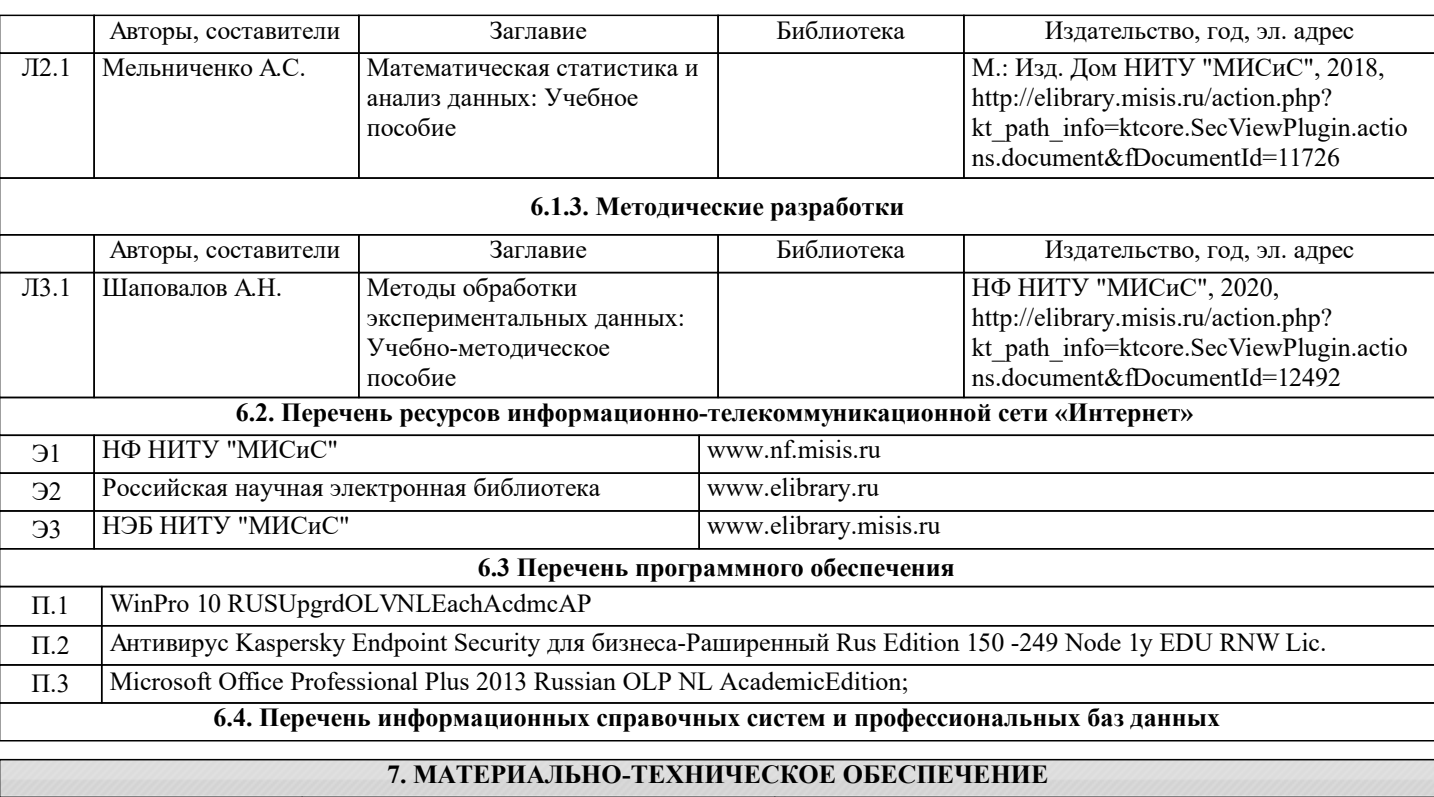

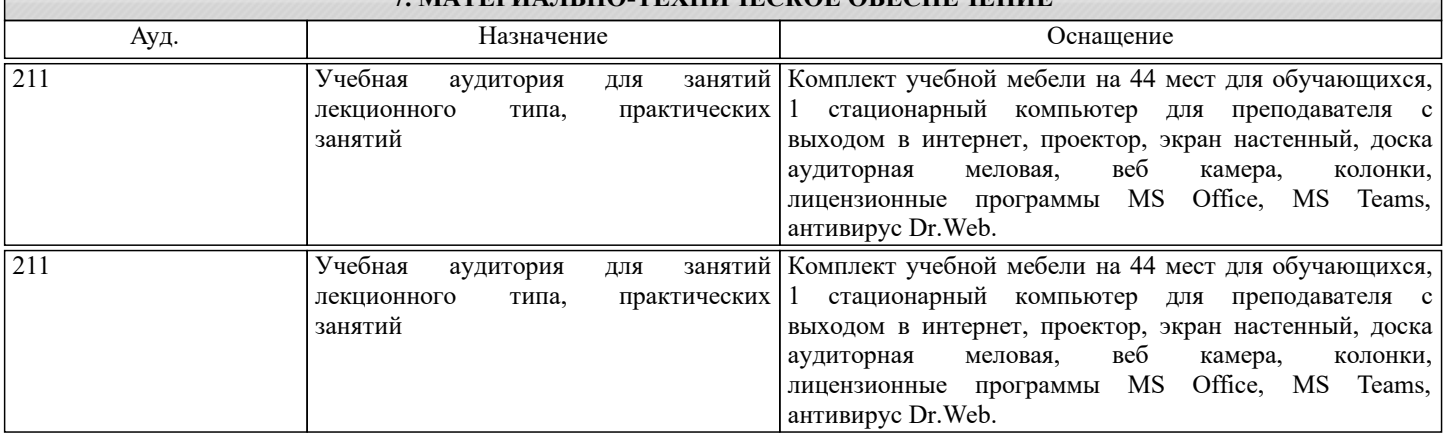

### **8. МЕТОДИЧЕСКИЕ УКАЗАНИЯ ДЛЯ ОБУЧАЮЩИХСЯ**

Освоение дисциплины предполагает как проведение традиционных аудиторных занятий, так и работу в электронной информационно-образовательной среде НИТУ «МИСИС» (ЭИОС), частью которой непосредственно предназначенной для осуществления образовательного процесса является Электронный образовательный ресурс LMS Moodle.

Рекомендации по успешному освоению курса в традиционной форме.

Уважаемый студент! «Методы обработки экспериментальных данных» – одна из базовых дисциплин, без освоения которой невозможно в дальнейшем успешное выполнение курсовых научно-исследовательских работ и выпускной квалификационной работы. Сложность её освоения во многом определяется значительным объемом материала, большим числом специфических терминов и понятий, взаимосвязанностью с такими изученными ранее естественнонаучными и специальными дисциплинами, как математика, информатика, теория вероятностей и математическая статистика, металлургические технологии.

Для успешного усвоения теоретического материала необходимо регулярно посещать лекции, перечитывать лекционный материал, значительное внимание уделять самостоятельному изучению дисциплины. Успешному освоению курса также поможет ведение терминологического словаря, что позволит быстрее усваивать теоретический материал, грамотно строить свою речь при устных и письменных ответах.

Программа дисциплины включает лекционные и практические занятия, выполнение домашней контрольной работы. Домашняя контрольная работа отличается значительными затратами времени и требует от студента знаний лекционного материала, материалов учебно-методического пособия по данной дисциплине и большого внимания. В связи с этим, при планировании своей самостоятельной работы вам следует учитывать, что пропуск лекционных занятий и невнимательное отношение к изучению учебно-методического пособия существенно осложнит выполнение работы.

Подготовка к выполнению домашней контрольной работы заключается в изучении соответствующего учебнометодического пособия и стандартов по оформлению работ. Работа считается выполненной, если она зачтена преподавателем, ведущим занятия.

Участие в практических занятиях требует от студентов высокой степени самостоятельности и способствует более глубокому освоению теоретических положений и их практического использования. По индивидуальным исходным данным, выдаваемым в начале практических занятий, необходимо провести самостоятельные расчеты и сделать выводы по

полученным результатам: о характере полученных данных и об их соответствии реальным производственным величинам. Подготовка к экзамену по дисциплине заключается в изучении теоретического материала по конспектам лекций, источникам основной и дополнительной литературы.

Рекомендации по освоению дисциплины в дистанционной форме.

LMS Moodle позволяет использовать специальный контент и элементы электронного обучения и дистанционных образовательных технологий. LMS Moodle используется преимущественно для асинхронного взаимодействия между участниками образовательного процесса посредством сети «Интернет».

Чтобы эффективно использовать возможности LMS Moodle, а соответственно и успешно освоить дисциплину, нужно: 1) зарегистрироваться на курс. Для этого нужно перейти по ссылке, выдаваемой сотрудниками деканата или

преподавателем. Логин и пароль совпадает с логином и паролем от личного кабинета НИТУ МИСИС;

2)в рубрике «В начало» ознакомиться с содержанием курса, вопросами для самостоятельной подготовки, условиями допуска к аттестации, формой промежуточной аттестации (зачет/экзамен), критериями оценивания и др.;

3)в рубрике «Модули», заходя в соответствующие разделы изучать учебные материалы, размещенные преподавателем. В т.ч. пользоваться литературой, рекомендованной преподавателем, переходя по ссылкам;

4)в рубрике «Библиотека» возможно подбирать для выполнения письменных работ (контрольные, домашние работы, курсовые работы/проекты) литературу, размещенную в ЭБС НИТУ «МИСИС;

5)в рубрике «Задания» нужно ознакомиться с содержанием задания к письменной работе, сроками сдачи, критериями оценки. В установленные сроки выполнить работу(ы), подгрузить здесь же для проверки. Удобно называть файл работы следующим образом (название предмета (сокращенно), группа, ФИО, дата актуализации (при повторном размещении)). Если работа содержит рисунки, формулы, то с целью сохранения форматирования ее нужно подгружать в pdf формате. Работа, подгружаемая для проверки, должна:

- содержать все структурные элементы: титульный лист, введение, основную часть, заключение, список источников, приложения (при необходимости);

- быть оформлена в соответствии с требованиями.

Преподаватель в течение установленного срока (не более десяти дней) проверяет работу и размещает в комментариях к заданию рецензию. В ней он указывает как положительные стороны работы, так замечания. При наличии в рецензии замечаний и рекомендаций, нужно внести поправки в работу, подгрузить ее заново для повторной проверки. При этом важно следить за сроками, в течение которых должно быть выполнено задание. При нарушении сроков, указанных преподавателем возможность подгрузить работу остается, но система выводит сообщение о нарушении сроков. По окончании семестра подгрузить работу не получится;

6)в рубрике «Тесты» пройти тестовые задания, освоив соответствующий материал, размещенный в рубрике «Модули»; 7)в рубрике «Оценки» отслеживать свою успеваемость;

8)в рубрике «Объявления» читать объявления, размещаемые преподавателем, давать обратную связь;

9)в рубрике «Обсуждения» создавать обсуждения и участвовать в них (обсуждаются общие моменты, вызывающие вопросы у большинства группы). Данная рубрика также может быть использована для взаимной проверки; 10)проявлять регулярную активность на курсе.

Преимущественно для синхронного взаимодействия между участниками образовательного процесса посредством сети «Интернет» используется Microsoft Teams (MS Teams). Чтобы полноценно использовать его возможности нужно установить приложение MS Teams на персональный компьютер и телефон. Старостам нужно создать группу в MS Teams. Участие в группе позволяет:

- слушать лекции;

- работать на практических занятиях;

- быть на связи с преподавателем, задавая ему вопросы или отвечая на его вопросы в общем чате группы в рабочее время с 9.00 до 17.00;

- осуществлять совместную работу над документами (вкладка «Файлы).

При проведении занятий в дистанционном синхронном формате нужно всегда работать с включенной камерой.

Исключение – если преподаватель попросит отключить камеры и микрофоны в связи с большими помехами. На аватарках должны быть исключительно деловые фото.

При проведении лекционно-практических занятий ведется запись. Это дает возможность просмотра занятия в случае невозможности присутствия на нем или при необходимости вновь обратится к материалу и заново его просмотреть.